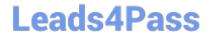

# NSE5<sup>Q&As</sup>

Fortinet Network Security Expert 5 Written Exam (500)

## Pass Fortinet NSE5 Exam with 100% Guarantee

Free Download Real Questions & Answers PDF and VCE file from:

https://www.leads4pass.com/nse5.html

100% Passing Guarantee 100% Money Back Assurance

Following Questions and Answers are all new published by Fortinet
Official Exam Center

- Instant Download After Purchase
- 100% Money Back Guarantee
- 365 Days Free Update
- 800,000+ Satisfied Customers

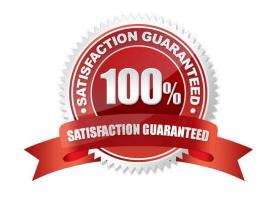

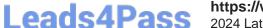

### https://www.leads4pass.com/nse5.html

2024 Latest leads4pass NSE5 PDF and VCE dumps Download

#### **QUESTION 1**

Which of the following statements is correct regarding a FortiGate unit operating in NAT/Route mode?

- A. The FortiGate unit requires only a single IP address for receiving updates and configuring from a management computer.
- B. The FortiGate unit must use public IP addresses on both the internal and external networks.
- C. The FortiGate unit commonly uses private IP addresses on the internal network but hides them using network address translation.
- D. The FortiGate unit uses only DHCP-assigned IP addresses on the internal network.

Correct Answer: C

#### **QUESTION 2**

What is the effect of using CLI "config system session-ttl" to set session\_ttl to 1800 seconds?

- A. Sessions can be idle for no more than 1800 seconds.
- B. The maximum length of time a session can be open is 1800 seconds.
- C. After 1800 seconds, the end user must reauthenticate.
- D. After a session has been open for 1800 seconds, the FortiGate unit will send a keepalive packet to both client and server.

Correct Answer: A

#### **QUESTION 3**

Which of the following statements is correct regarding the FortiGuard Services Web Filtering Override configuration as illustrated in the exhibit?

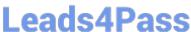

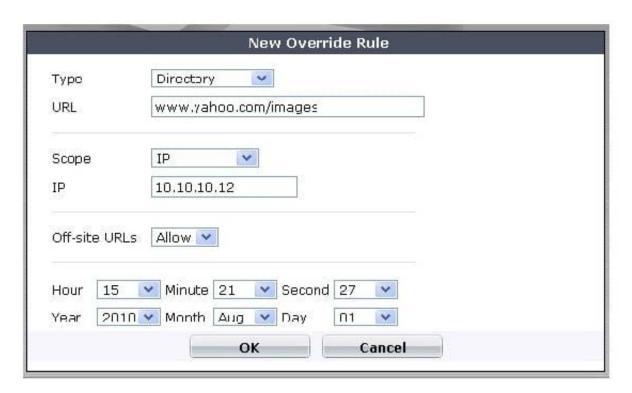

- A. Any client on the same subnet as the authenticated user is allowed to access www.yahoo.com/images/ .
- B. A client with an IP of address 10.10.10.12 is allowed access to any subdirectory that is part of the www.yahoo.com web site.
- C. A client with an IP address of 10.10.10.12 is allowed access to the www.yahoo.com/images/ web site and any of its offsite URLs.
- D. A client with an IP address of 10.10.10.12 is allowed access to any URL under the www.yahoo.com web site, including any subdirectory URLs, until August 7, 2009.
- E. Any client on the same subnet as the authenticated user is allowed to access www.yahoo.com/images/ until August 7, 2009.

Correct Answer: C

#### **QUESTION 4**

Review the output of the command get router info routing-table database shown in the Exhibit below; then answer the question following it.

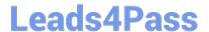

2024 Latest leads4pass NSE5 PDF and VCE dumps Download

```
STUDENT # get router info routing-table database

Codes: K - kernel, C - connected, S - static, R - RIP, B - BGP

O - OSPF, IA - OSPF inter area

N1 - OSPF NSSA external type 1, N2 - OSPF NSSA external type 2

E1 - OSPF external type 1, E2 - OSPF external type 2

i - IS-IS, L1 - IS-IS level-1, L2 - IS-IS level-2, ia - IS-IS inter area

> - selected route, * - FIB route, p - stale info

S *> 0.0.0.0/0 [10/0] via 10.200.1.254, port1

*> [10/0] via 10.200.2.254, port2, [5/0]

C *> 10.0.1.0/24 is directly connected, port3

S 10.0.2.0/24 [20/0] is directly connected, Remote 2

S *> 10.0.2.0/24 [10/0] is directly connected, Remote_1

C *> 10.200.1.0/24 is directly connected, port1

C *> 10.200.2.0/24 is directly connected, port2
```

Which of the following statements are correct regarding this output? (Select all that apply).

- A. There will be six routes in the routing table.
- B. There will be seven routes in the routing table.
- C. There will be two default routes in the routing table.
- D. There will be two routes for the 10.0.2.0/24 subnet in the routing table.

Correct Answer: AC

#### **QUESTION 5**

A FortiClient fails to establish a VPN tunnel with a FortiGate unit.

The following information is displayed in the FortiGate unit logs:

msg="Initiator: sent 192.168.11.101 main mode message #1 (OK)"

msg="Initiator: sent 192.168.11.101 main mode message #2 (OK)"

msg="Initiator: sent 192.168.11.101 main mode message #3 (OK)"

msg="Initiator: parsed 192.168.11.101 main mode message #3 (DONE)"

msg="Initiator: sent 192.168.11.101 quick mode message #1 (OK)"

msg="Initiator: tunnel 192.168.1.1/192.168.11.101 install ipsec sa"

msg="Initiator: sent 192.168.11.101 quick mode message #2 (DONE)"

msg="Initiator: tunnel 192.168.11.101, transform=ESP\_3DES, HMAC\_MD5"

msg="Failed to acquire an IP address

Which of the following statements is a possible cause for the failure to establish the VPN tunnel?

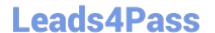

https://www.leads4pass.com/nse5.html 2024 Latest leads4pass NSE5 PDF and VCE dumps Download

- A. An IPSec DHCP server is not enabled on the external interface of the FortiGate unit.
- B. There is no IPSec firewall policy configured for the policy-based VPN.
- C. There is a mismatch between the FortiGate unit and the FortiClient IP addresses in the phase 2 settings.
- D. The phase 1 configuration on the FortiGate unit uses Aggressive mode while FortiClient uses Main mode.

Correct Answer: A

Latest NSE5 Dumps

NSE5 PDF Dumps

**NSE5 Study Guide**